# SQL Code

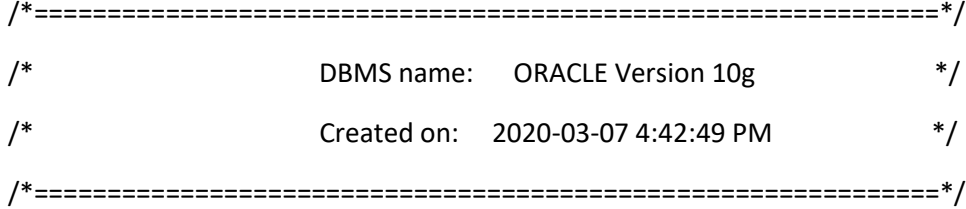

alter table Adjustment

drop constraint FK\_ADJUSTME\_ADJUST\_ITEM;

alter table Adjustment

drop constraint FK\_ADJUSTME\_DESCRIBE\_ADJUSTME;

alter table Adjustment

drop constraint FK\_ADJUSTME\_LEAD\_EMPLOYEE;

alter table Adjustment

drop constraint FK\_ADJUSTME\_PERFORM\_EMPLOYEE;

alter table Branch

drop constraint FK\_BRANCH\_MANAGE\_EMPLOYEE;

alter table Complaint

drop constraint FK\_COMPLAIN\_ASSIGN\_INVOICE;

alter table Employee

drop constraint FK\_EMPLOYEE\_WORK\_BRANCH;

alter table Invoice

drop constraint FK\_INVOICE\_CHANGESTO\_ORDER;

alter table Invoice

drop constraint FK\_INVOICE\_HANDLE\_EMPLOYEE;

alter table Item

drop constraint FK\_ITEM\_CONSIST\_PURCHASE;

alter table Item

drop constraint FK\_ITEM\_DEFINE\_ITEMTYPE;

alter table Item

drop constraint FK\_ITEM\_INCLUDE\_ORDER;

alter table Item

drop constraint FK\_ITEM\_SUPPLY\_SUPPLIER;

alter table order

drop constraint FK\_ORDER\_CREATE\_CUSTOMER;

alter table order

drop constraint FK\_ORDER\_IS\_CHANGE\_TO\_INVOICE;

alter table Purchase

drop constraint FK\_PURCHASE\_REQUIRE\_CUSTOMER;

drop index ADJUST\_FK;

drop index DESCRIBE\_FK;

drop index LEAD\_FK;

drop index PERFORM\_FK;

drop table Adjustment cascade constraints;

drop table AdjustmentType cascade constraints;

drop index MANAGE\_FK;

drop table Branch cascade constraints;

drop index ASSIGN\_FK;

drop table Complaint cascade constraints;

drop table Customer cascade constraints;

drop index WORK\_FK;

drop table Employee cascade constraints;

drop index HANDLE\_FK;

drop index CHANGES\_TO\_FK;

drop table Invoice cascade constraints;

drop index CONSIST\_FK;

drop index INCLUDE\_FK;

drop index SUPPLY\_FK;

drop index DEFINE\_FK;

drop table Item cascade constraints;

drop table ItemType cascade constraints;

drop index IS\_CHANGED\_FROM\_FK;

drop index CREATE\_FK;

drop table order cascade constraints;

drop index REQUIRE\_FK;

drop table Purchase cascade constraints;

drop table Supplier cascade constraints;

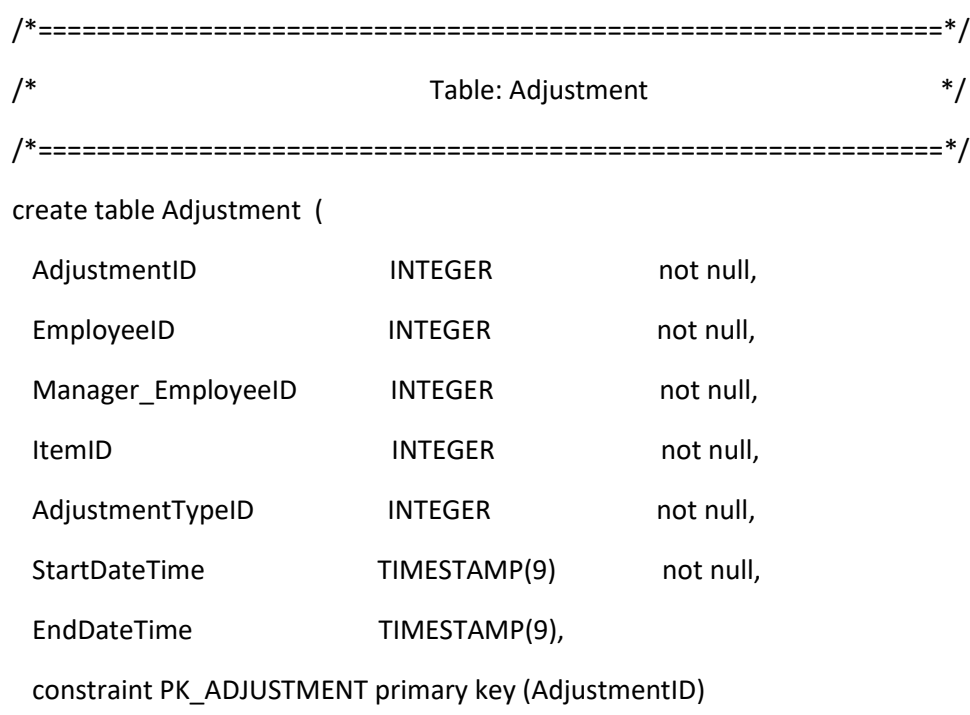

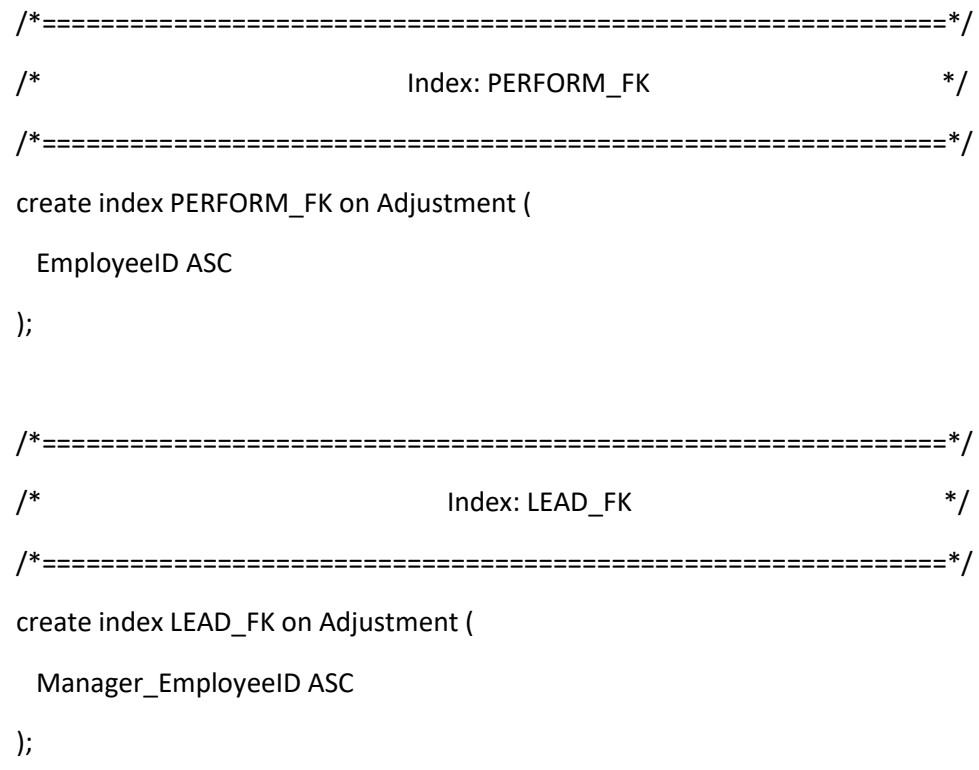

/\*==============================================================\*/ /\* Index: DESCRIBE\_FK \*/ /\*==============================================================\*/ create index DESCRIBE\_FK on Adjustment ( AdjustmentTypeID ASC ); /\*==============================================================\*/ /\* Index: ADJUST\_FK \*/ /\*==============================================================\*/ create index ADJUST\_FK on Adjustment ( ItemID ASC ); /\*==============================================================\*/ /\* Table: AdjustmentType \*/ /\*==============================================================\*/ create table AdjustmentType ( AdjustmentTypeID INTEGER not null, Name VARCHAR2(50) not null, Difficulty **VARCHAR2(10)** not null, Price **NUMBER(20,4)** not null, constraint PK\_AdjustmentType primary key (AdjustmentTypeID) );

/\*==============================================================\*/ /\* Table: Branch \*/ /\*==============================================================\*/ create table Branch ( BranchID INTEGER not null, HOD\_EmployeeID INTEGER, Name VARCHAR2(50) not null, Country **VARCHAR2(50)** not null, City VARCHAR2(50) not null, Street VARCHAR2(50) not null, PostalCode NUMBER(5,0) not null, constraint PK\_BRANCH primary key (BranchID) ); /\*==============================================================\*/ /\* Index: MANAGE\_FK \*/ /\*==============================================================\*/ create index MANAGE\_FK on Branch ( HOD\_EmployeeID ASC ); /\*==============================================================\*/ /\* Table: Complaint \*/ /\*==============================================================\*/ create table Complaint ( InvoiceID INTEGER not null, ComplaintID INTEGER not null, Reason **VARCHAR2(50)** not null, Notes VARCHAR2(100),

Type VARCHAR2(6) not null, Status VARCHAR2(20) not null, constraint PK\_COMPLAINT primary key (ComplaintID) ); /\*==============================================================\*/ /\* Index: ASSIGN\_FK \*/ /\*==============================================================\*/ create index ASSIGN\_FK on Complaint (

InvoiceID ASC

);

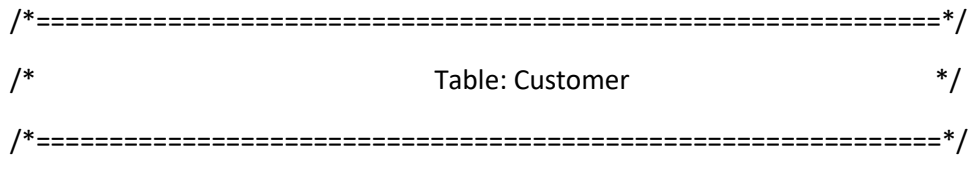

create table Customer (

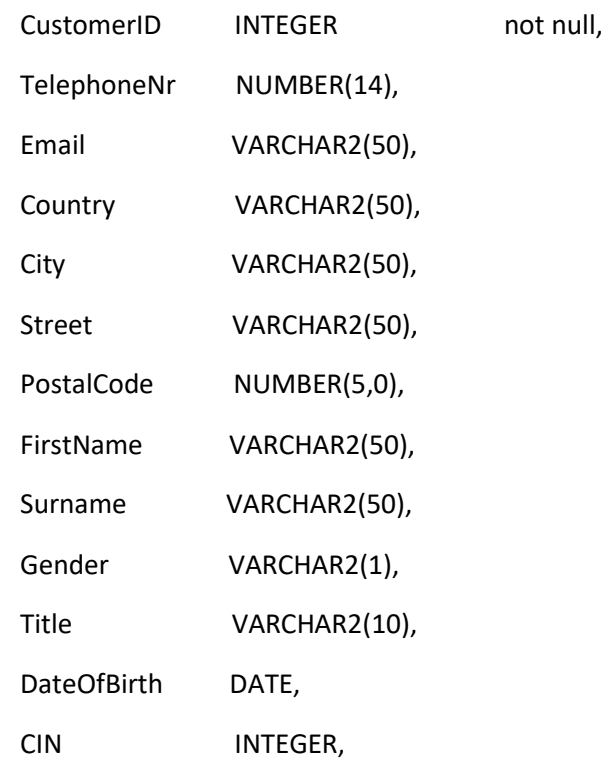

# TIN VARCHAR2(15),

constraint PK\_CUSTOMER primary key (CustomerID)

);

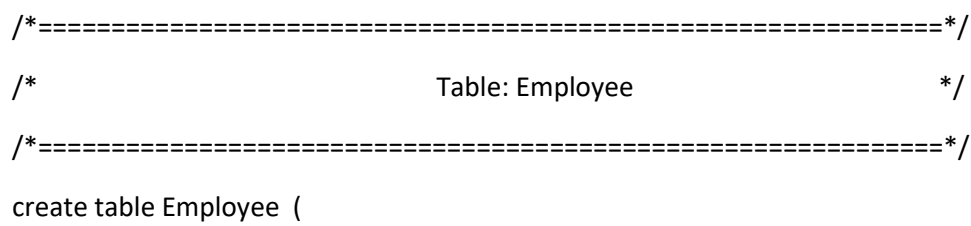

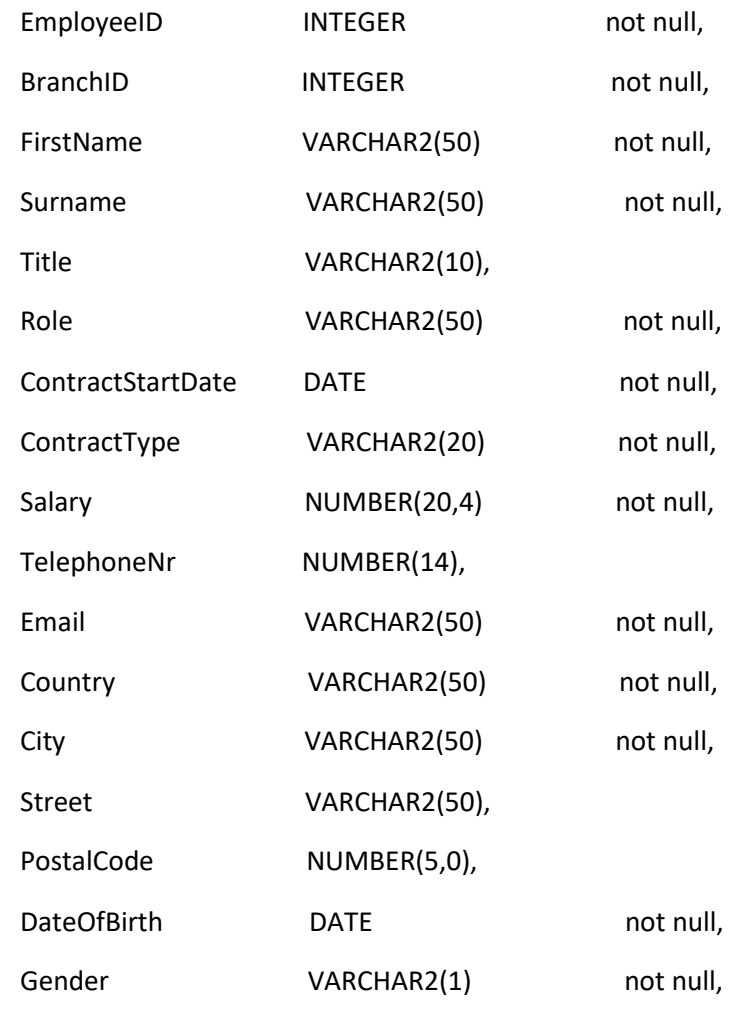

constraint PK\_EMPLOYEE primary key (EmployeeID)

```
/*==============================================================*/
\frac{1}{2} index: WORK_FK \frac{1}{2} */
/*==============================================================*/
create index WORK_FK on Employee (
```
BranchID ASC

```
);
```

```
/*==============================================================*/
\mathcal{V}^* Table: Invoice \mathcal{V}'/*==============================================================*/
create table Invoice (
 InvoiceID INTEGER not null,
 orderID INTEGER not null,
 EmployeeID INTEGER not null,
 InvoiceNr NUMBER(10) not null,
 InvoiceDate DATE not null,
  DeliveryDate DATE,
  AmountDue NUMBER(20,4) not null,
  constraint PK_INVOICE primary key (InvoiceID)
);
/*==============================================================*/
/* Index: CHANGES_TO_FK */
/*==============================================================*/
```
create index CHANGES\_TO\_FK on Invoice (

orderID ASC

);

/\*==============================================================\*/

/\* Index: HANDLE\_FK \*/ /\*==============================================================\*/ create index HANDLE\_FK on Invoice ( EmployeeID ASC ); /\*==============================================================\*/  $\mathcal{V}^*$  and  $\mathcal{V}^*$  and  $\mathcal{V}^*$  and  $\mathcal{V}^*$ /\*==============================================================\*/ create table Item ( ItemID INTEGER not null, orderID INTEGER, PurchaseID INTEGER, SupplierID INTEGER, ItemTypeID INTEGER not null, ItemSerialNr VARCHAR2(30) not null, constraint PK\_ITEM primary key (ItemID) ); /\*==============================================================\*/ /\* Index: DEFINE\_FK \*/ /\*==============================================================\*/ create index DEFINE\_FK on Item ( ItemTypeID ASC ); /\*==============================================================\*/ /\* Index: SUPPLY\_FK \*/ /\*==============================================================\*/

```
create index SUPPLY_FK on Item (
  SupplierID ASC
```

```
/*==============================================================*/
/* Index: INCLUDE_FK */
/*==============================================================*/
create index INCLUDE_FK on Item (
  orderID ASC
);
/*==============================================================*/
/* Index: CONSIST_FK */
/*==============================================================*/
create index CONSIST_FK on Item (
  PurchaseID ASC
);
/*==============================================================*/
/* Table: ItemType */
/*==============================================================*/
create table ItemType (
 ItemTypeID INTEGER not null,
 Name VARCHAR2(50) not null,
  "Type" VARCHAR2(50),
  "Size" VARCHAR2(30),
  "Price" NUMBER(20,4) not null,
  "Cost" NUMBER(20,4) not null,
  "Warranty" INTEGER,
```
"Customizability" VARCHAR2(3) not null, "Returnable" VARCHAR2(3), constraint PK\_ITEMTYPE primary key (ItemTypeID) ); /\*==============================================================\*/  $\mathcal{N}^*$  Table: Order  $\mathcal{N}$ /\*==============================================================\*/

create table order (

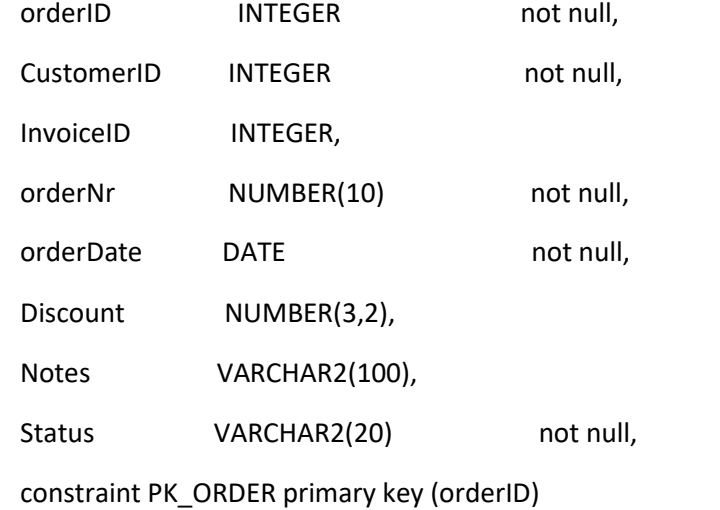

);

```
/*==============================================================*/
/* Index: CREATE_FK */
/*==============================================================*/
create index CREATE_FK on order (
  CustomerID ASC
```

```
/*==============================================================*/
/* Index: IS_CHANGED_FROM_FK */
/*==============================================================*/
create index IS_CHANGED_FROM_FK on order (
```
InvoiceID ASC

```
);
```

```
/*==============================================================*/
/* Table: Purchase */
/*==============================================================*/
create table Purchase (
 PurchaseID INTEGER not null,
 CustomerID INTEGER not null,
 ReceiptNr NUMBER(10) not null,
 PurchaseDate DATE not null,
  ReturnDate DATE,
  constraint PK_PURCHASE primary key (PurchaseID)
);
/*==============================================================*/
/* Index: REQUIRE_FK */
/*==============================================================*/
create index REQUIRE_FK on Purchase (
  CustomerID ASC
```
/\*==============================================================\*/ /\* Table: Supplier \*/ /\*==============================================================\*/ create table Supplier ( SupplierID INTEGER not null, TelephoneNr NUMBER(14) not null, Email **VARCHAR2(50)** not null, Country **VARCHAR2(50)** not null, City VARCHAR2(50) not null, Street VARCHAR2(50) not null, PostalCode NUMBER(5,0) not null, Notes VARCHAR2(100), Rate INTEGER, constraint PK\_SUPPLIER primary key (SupplierID), constraint check\_Rate check (Rate between 1 and 5) ); /\*==============================================================\*/ /\* Alter: Tables and adding foreign keys \*/ /\*==============================================================\*/ alter table Adjustment add constraint FK\_Adjustment\_Adjuste\_Item foreign key (ItemID) references Item (ItemID); alter table Adjustment add constraint FK\_AdjusType\_Descripe\_Adjus foreign key (AdjustmentTypeID) references AdjustmentType (AdjustmentTypeID); alter table Adjustment add constraint FK\_Adjus\_IsLead\_ByEmploy foreign key (EmployeeID)

references Employee (EmployeeID);

alter table Branch

```
 add constraint FK_BRANCH_MANAGE_EMPLOYEE foreign key (HOD_EmployeeID)
```
references Employee (EmployeeID);

alter table Complaint

add constraint FK\_COMPLAIN\_ASSIGN\_INVOICE foreign key (InvoiceID)

references Invoice (InvoiceID);

alter table Employee

add constraint FK\_EMPLOYEE\_WORK\_BRANCH foreign key (BranchID)

references Branch (BranchID);

alter table Invoice

add constraint FK\_INVOICE\_CHANGES\_T0\_order foreign key (orderID)

references order (orderID);

alter table Invoice

add constraint FK\_INVOICE\_HANDLE\_EMPLOYEE foreign key (EmployeeID)

references Employee (EmployeeID);

alter table Item

add constraint FK\_ITEM\_CONSIST\_PURCHASE foreign key (PurchaseID)

references Purchase (PurchaseID);

alter table Item

add constraint FK\_ITEM\_DEFINE\_ITEMTYPE foreign key (ItemTypeID)

references ItemType (ItemTypeID);

alter table Item

add constraint FK\_ITEM\_INCLUDE\_ORDER foreign key (orderID)

references order (orderID);

alter table Item

add constraint FK\_ITEM\_SUPPLY\_SUPPLIER foreign key (SupplierID)

references Supplier (SupplierID);

alter table order

 add constraint FK\_ORDER\_CREATE\_CUSTOMER foreign key (CustomerID) references Customer (CustomerID); alter table order add constraint FK\_ORDER\_IS\_CHANGE\_TO\_INVOICE foreign key (InvoiceID) references Invoice (InvoiceID); alter table Purchase add constraint FK\_PURCHASE\_REQUIRE\_CUSTOMER foreign key (CustomerID) references Customer (CustomerID); /\*==============================================================\*/ /\* altering and adding constraints: \*/ /\*==============================================================\*/ alter table Employee add constraint check\_Gender check (Gender in ('M','F','U')); -------------------------------------------------------------------------------- alter table Customer add constraint check\_Customer\_Gender check (Gender in ('M','F','U' )); --------------------------------------------------------------------- alter table AdjustmentType add constraint check\_Difficulty check (Difficulty in ('Easy','Average','Tough')); ----------------------------------------------------------------------------------- alter table itemtype add constraint check\_ItemCustomizability check (Customizability in ('Yes','No')); alter table itemtype add constraint check\_ItemReturnable check (Returnable in ('Yes','No')); alter table itemtype add constraint check\_Warranty check (Warranty between 1 and 2); ------------------------------------------------------------------------------------

alter table supplier

add constraint check\_SupplierRate check (Rate between 1 and 5);

-------------------------------------------------------------------------------------

alter table complaint

add constraint check\_ComplaintStatus check (Status in ('Confirmed','In process','Rejected'));

------------------------------------------------------------------------------------------------

alter table order

add constraint check\_orderStatus check (Status in ('Finished','Pending','Canceled'));

/\*==============================================================\*/

/\* altering and adding trigger and sequence \*/

/\*==============================================================\*/

--drop sequence AdjustmentID\_SEQ;

Create sequence AdjustmentID\_SEQ;

Create or replace trigger AdjustmentID\_TRG

Before insert on Adjustment

For each row

Begin

Select AdjustmentID\_SEQ.nextval into :new.AdjustmentID from dual;

End;

-------------------------------------------------------------

--drop sequence AdjustmentTypeID\_SEQ;

Create sequence AdjustmentTypeID\_SEQ;

Create or replace trigger AdjustmentTypeID\_TRG

Before insert on AdjustmentType

For each row

Begin

Select AdjustmentTypeID\_SEQ.nextval into :new.AdjustmentTypeID from dual;

End;

-----------------------------------------------

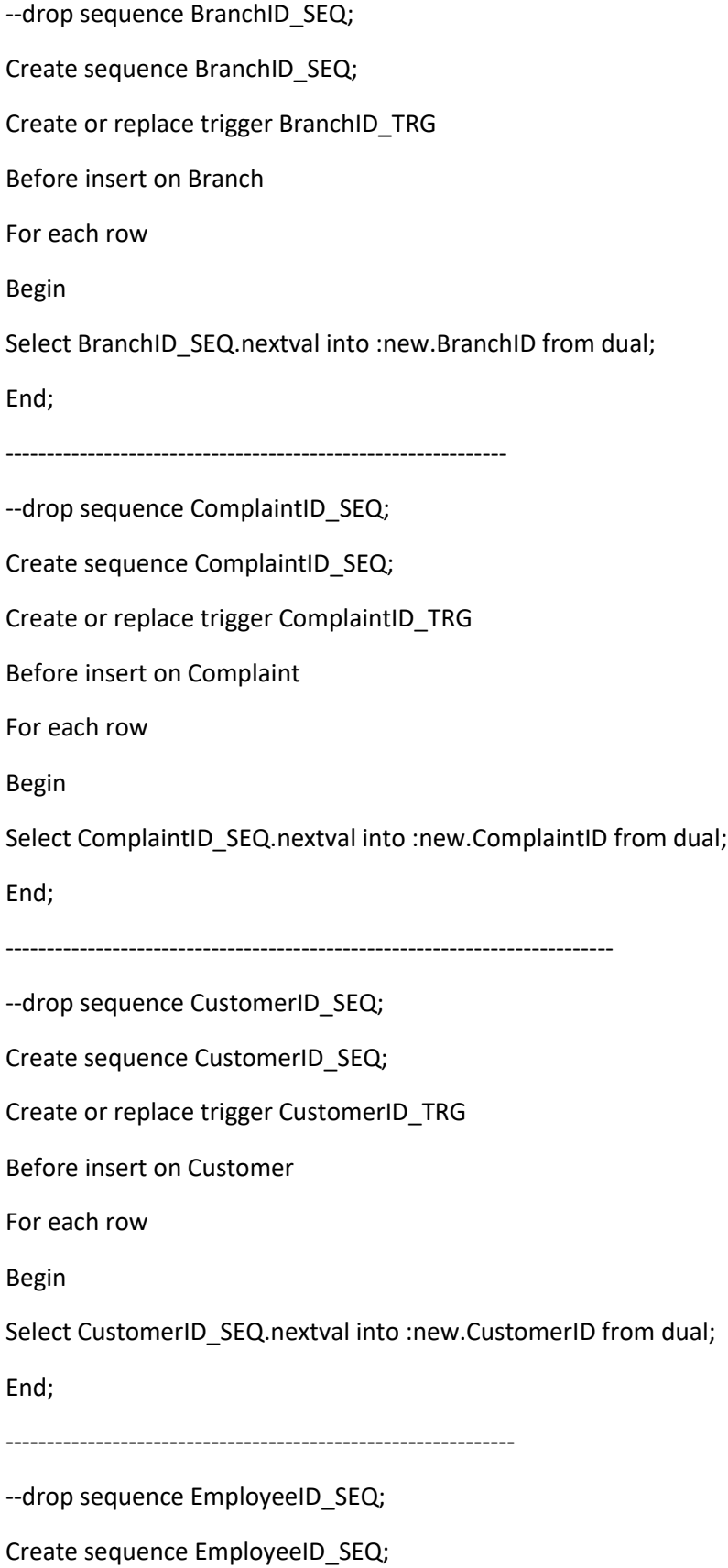

Create or replace trigger EmployeeID\_TRG Before insert on Employee For each row Begin Select EmployeeID\_SEQ.nextval into :new.EmployeeID from dual; End; -------------------------------------------------------------- --drop sequence InvoiceID\_SEQ; Create sequence InvoiceID\_SEQ; Create or replace trigger InvoiceID\_TRG Before insert on Invoice For each row Begin Select InvoiceID\_SEQ.nextval into :new.InvoiceID from dual; End; ----------------------------------------------------------------------------- --drop sequence ItemID\_SEQ; Create sequence ItemID\_SEQ; Create or replace trigger ItemID\_TRG Before insert on Item For each row Begin Select ItemID\_SEQ.nextval into :new.ItemID from dual; End; ------------------------------------------------------------------ --drop sequence ItemTypeID\_SEQ; Create sequence ItemTypeID\_SEQ; Create or replace trigger ItemTypeID\_TRG Before insert on ItemType

For each row Begin Select ItemTypeID\_SEQ.nextval into :new.ItemTypeID from dual; End; ----------------------------------------------------------------- --drop sequence orderID\_SEQ; Create sequence orderID\_SEQ; Create or replace trigger orderID\_TRG Before insert on order For each row Begin Select orderID\_SEQ.nextval into :new.orderID from dual; End; ----------------------------------------------------------------- --drop sequence PurchaseID\_SEQ; Create sequence PurchaseID\_SEQ; Create or replace trigger PurchaseID\_TRG Before insert on Purchase For each row Begin Select PurchaseID\_SEQ.nextval into :new.PurchaseID from dual; End; ------------------------------------------------------------------ --drop sequence SupplierID\_SEQ; Create sequence SupplierID\_SEQ; Create or replace trigger SupplierID\_TRG Before insert on Supplier For each row Begin

Select SupplierID SEQ.nextval into :new.SupplierID from dual;

End;

/\*==============================================================\*/ /\* Inserting Dummy Data Table Customer \*/ /\*==============================================================\*/

insert into customer values (null,00937730560787,'smith@net.Af','Afghanistan','Kabul','Kabul new street 22',10250,'Jhon','Smith','M',

'Ing','1992-03-08',null,null);

insert into customer values (null,00937730560177,'david@net.Af','Afghanistan','Ghazni','Ghazni 22',00052,'Adam','David','M',

'Ing','1992-03-08',null,null);

insert into customer values (null,00937738701974,'Nadim@net.Af','Afghanistan','Kabul','Kabul new street 22',00250,'Nadim','Bredlay','M',

null,'1995-08-18',null,null);

insert into customer values (null,00937730560787,'smith@net.Af','Afghanistan','Kabul','Kabul new street 22',10250,'Jhon','Smith','M',

'Ing','1992-03-08',null,null);

insert into customer values (null,00937740600200,'Nadim@net.Af','Afghanistan','Kabul','Kabul new street 22',00250,'Nadim','Bredlay','M',

null,'1995-08-18',null,null);

insert into customer values (null,00937730560787,'smith@net.Af','Afghanistan','Kabul','Kabul new street 22',10250,'Jhon','Smith','M',

'Ing','1992-03-08',null,null);

insert into customer values (null,00370627667408,'est@pretium.com','Czech republic','Prague','Vaclaska praha 1',20050,'DHLL',null,null,

null,null,1992002020,'DHLL210052002');

insert into customer values (null,00370102147852,'west@product.com','Germany','Berlin','Berlin main street 1',30050,'CCNH',null,null,

null,null,1882020201,'CCNH210052002');

insert into customer values (null,00683054066748,'neque@Cras.co.AF','Netherlands','Glendon','P.O. Box 875 Feugiat Ave',75167,'Jana','Clemons','F',

null,'2003-08-22',null,null);

insert into customer values (null,00684087259011,'mike@Cras.co.gh','Netherlands','Glendon','P.O. Box 888 Feugggt',75005,'Hana','Jersy','U',

null,'2001-04-20',null,null);

/\*record for purchase without being ordered\*/

insert into customer (customerID) values (null);

insert into customer (customerID) values (null);

insert into customer (customerID) values (null);

insert into customer (customerID) values (null);

select \* from Customer;

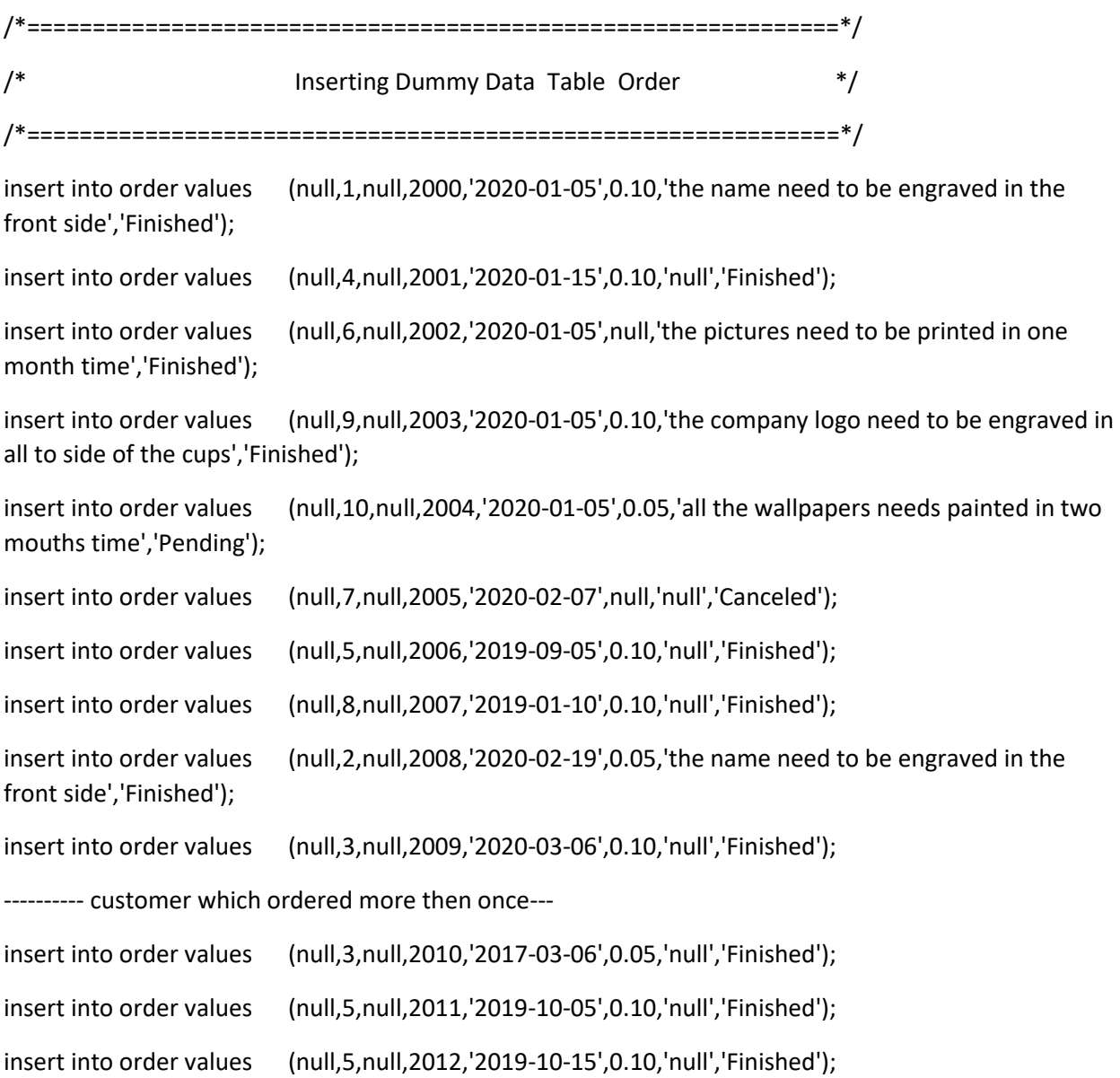

insert into order values (null,8,null,2013,'2019-02-10',0.10,'null','Finished'); insert into order values (null,8,null,2014,'2019-02-18',0.10,'null','Finished'); insert into order values (null,1,null,2015,'2020-02-05',0.10,'the name need to be engraved in the front side','Finished'); select \* from order;

--alter table order drop column expectedprice;------------

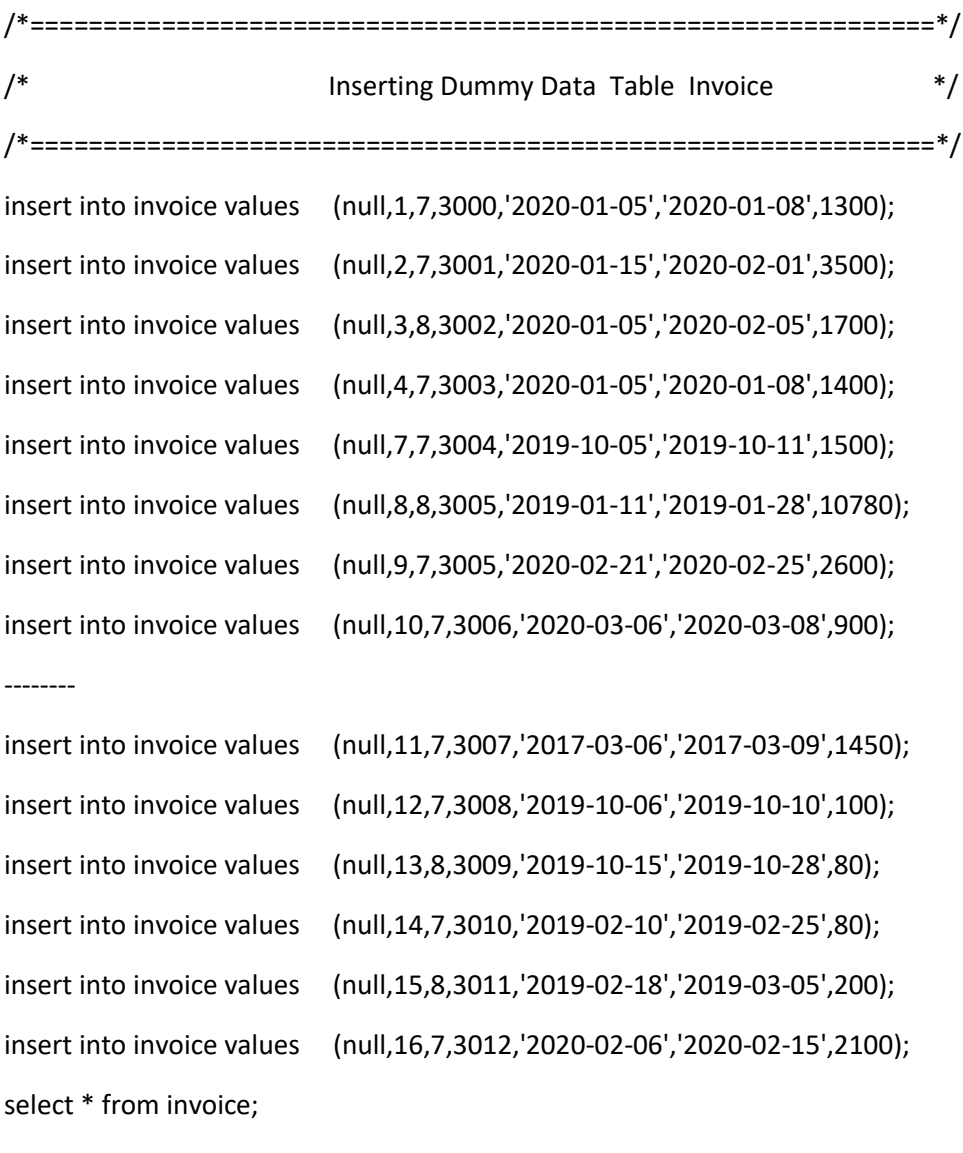

---alter table invoice drop column discount;-----

/\*==============================================================\*/ /\* Inserting Dummy Data Table Branch \*/

/\*==============================================================\*/

insert into branch values (null,null,'Promotional Item shop Kabul','Afghanistan','Kabul','Kabul town hall',1005);

insert into branch values (null,null,'Promotional Item shop Herat','Afghanistan','Hearat','Herat town hall',1021);

update branch set HOD EMPLOYEEID = 2 where branchID =  $2$ ;

```
update branch set HOD EMPLOYEEID = 1 where branchID = 1;
```
select \* from branch;

```
/*==============================================================*/
/* Inserting Dummy Data Table Employee */
```
/\*==============================================================\*/

insert into employee values (null,1,'Hill','Harrison','Ing','Head of Department','2005-01-15','Full time Permanet',50000,00937730560142,

'hill24@gmail.com','Afghanistan','Kabul','kabul west 11 street',21400,'1980-04-

08','M');

insert into employee values (null,2,'Andrea','Hismet','Ing','Head of Department','2006-01-15','Full time Permanet',50000,00937730560132,

'andear41@gmail.com','Afghanistan','Herat','herat west 11 street',31100,'1990-08-

## 08','F');

insert into employee values (null,1,'Jooh','Erikson','null','Manager','2005-01-15','Full time Permanet',45000,00937730560018,

'jooh4@gmail.com','Afghanistan','Kabul','kabul 12 AD street',21440,'1993-04-08','M');

insert into employee values (null,1,'Edo','Zarang','null','Designer','2005-01-25','Full time Permanet',35000,00937730560000,

'edo@gmail.com','Afghanistan','Kabul','kabul 9 old street',32145,'1999-04-08','F');

insert into employee values (null,2,'Zara','Hana','Ing','Designer','2005-01-20','Full time Permanet',35000,00937730560220,

'zara@gmail.com','Afghanistan','Herat','Herat west street',32510,'1998-04-08','F');

insert into employee values (null,1,'Janis','Jawidi','artist','Painter','2005-01-15','Full time Permanet',33000,0093773045253,

'janis@gmail.com','Afghanistan','Kabul','kabul 12 street',32400,'1990-04-08','M');

insert into employee values (null,1,'Danis','Darnish','null','Taking order','2005-01-15','Full time Permanet',25000,00937730000142,

'danis@gmail.com','Afghanistan','Kabul','west street 11',28800,'1980-04-08','M');

insert into employee values (null,2,'Bill','Klerk','null','Taking order','2005-01-15','Full time Permanet',25000,00937730788142,

'bill@gmail.com','Afghanistan','Herat','Herat 120',33300,'1980-04-08','M');

select \* from employee;

/\*==============================================================\*/ /\* Inserting Dummy Data Table Complaint \*/ /\*==============================================================\*/

insert into complaint values (7,null,'low quality of Engraving','the name tag logo is not much visible','Repair','Confirmed');

insert into complaint values (9,null,'Not working','3D sleep light is not chanign it is coloure','Repair','Confirmed');

select \* from complaint;

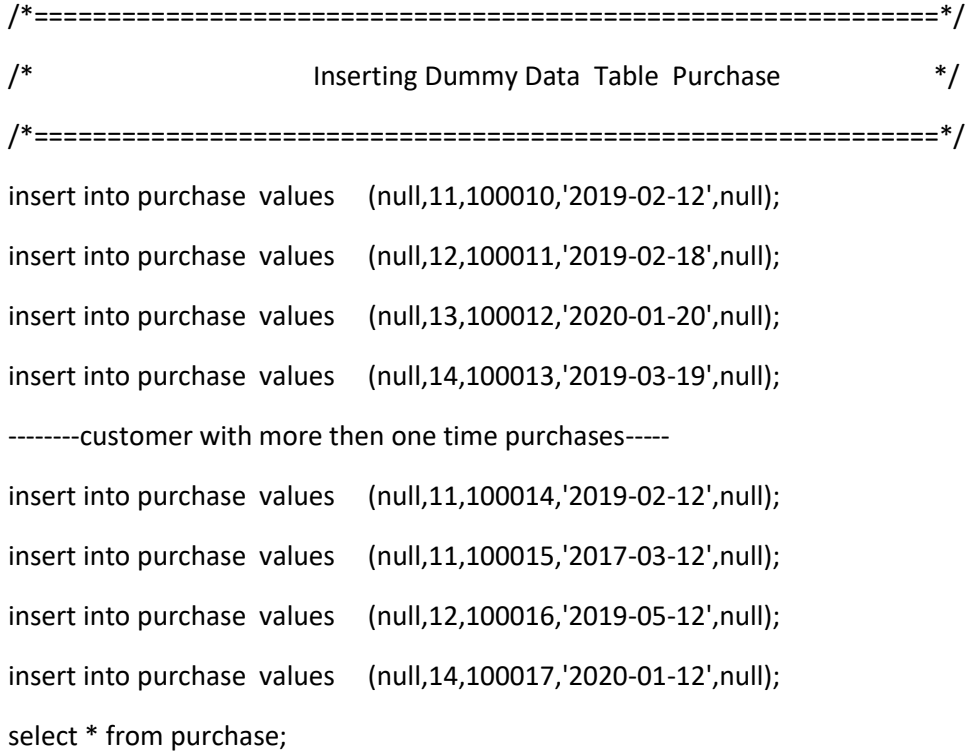

/\*==============================================================\*/

/\* Inserting Dummy Data Table Supplier \*/

/\*==============================================================\*/

insert into supplier values (null,+865785022088,'alibaba@gmail.com','china','Hangzahou','Hangzhou 311121',969,null,5);

insert into supplier values (null,+937730580181,'afglt@gmail.com','Kabul','Afghanistan','Kabul 21',2001,null,3);

select \* from supplier;

/\*==============================================================\*/ /\* Inserting Dummy Data Table ItemType \*/ /\*==============================================================\*/ insert into itemtype values (null,'Pen','Writing Instruments','Standard',10,2,null,'Yes','No'); insert into itemtype values (null,'Marker','Writing Instruments','Standard',20,5,null,'Yes','No'); insert into itemtype values (null,'Headphones','Accessories','standerd',450,200,2,'No','Yes'); insert into itemtype values (null,'Envelope','Marketing','12x12 inches',30,05,null,'No','No'); insert into itemtype values (null,'Holiday Cards','Gift Marketing','10x10 inches',50,10,null,'No','No'); insert into itemtype values (null,'Menus','Marketing','8W x 12H',200,50,null,'Yes','No'); insert into itemtype values (null,'Business cards','Marketing',null,10,2,null,'Yes','No'); insert into itemtype values (null,'Custome Post-Card','Marketing','15x15 inches',20,2,null,'Yes','No'); insert into itemtype values (null,'Custom Banners','Marketing','medium',2500,500,1,'Yes','No'); insert into itemtype values (null,'Custom Banners','Marketing','large',3500,1000,1,'Yes','No'); insert into itemtype values (null,'Wallpaper','Marketing Home','medium',1500,500,null,'Yes','No'); insert into itemtype values (null,'Wallpaper','Marketing Home','large',2500,600,null,'Yes','No'); insert into itemtype values (null,'T-Shirt','Apparel',null,800,200,2,'Yes','No'); insert into itemtype values (null,'Cap','Apparel',null,350,100,2,'No','Yes'); insert into itemtype values (null,'Backpack','Apparel',null,1500,800,2,'Yes','No'); insert into itemtype values (null,'Sportpack','Apparel','S-M-L',1400,600,2,'No','Yes'); insert into itemtype values (null,'Wallet','Apparel','S-M-',1200,500,2,'Yes','No'); insert into itemtype values (null,'Coffee Mugs','Office Markiting',null,40,10,1,'Yes','No');

```
insert into itemtype values (null,'3D-Sleep light','Home','standerd',1350,500,2,'Yes','No');
insert into itemtype values (null,'Phone Case','Apparel',null,1200,800,2,'Yes','No');
insert into itemtype values (null,'Phone Screen protecion','Apparel',null,1200,800,2,'No','Yes');
insert into itemtype values (null,'Certificate','Achievments','standerd',1100,450,null,'Yes','No');
insert into itemtype values (null,'Picture frame','Wedding Gifts',null,200,50,null,'Yes','No');
insert into itemtype values (null,'Wine glass','Wedding Gifts','standerd',50,30,1,'Yes','No');
insert into itemtype values (null,'Champagne glass','Wedding Gifts','standerd',80,40,1,'Yes','No');
insert into itemtype values (null,'Clock','Home office Gifts','standerd',100,40,1,'Yes','No');
select * from itemtype;
```
/\*==============================================================\*/ /\* Inserting Dummy Data Table Item \*/ /\*==============================================================\*/ insert into item values (null,10,null,1,13,'TSH-001-06'); insert into item values (null,11,null,1,19,'3D-002-06'); insert into item values (null,3,null,1,11,'WAL-003-05'); insert into item values (null,1,null,1,22,'CTF-004-08'); insert into item values (null,16,null,2,17,'WLT-005-09'); insert into item values (null,2,null,2,15,'BGP-006-15'); insert into item values (null,2,null,2,15,'BGP-007-16'); insert into item values (null,4,null,1,16,'SPB-008-05'); insert into item values (null,7,null,1,15,'BGP-006-05'); insert into item values (null,8,null,1,12,'WAL-007-11'); insert into item values (null,8,null,1,18,'CFM-008-21'); insert into item values (null,8,null,1,18,'CFM-009-21'); insert into item values (null,8,null,1,18,'CFM-010-21'); insert into item values (null,8,null,1,7,'BUC-011-21'); insert into item values (null,8,null,1,7,'BUC-012-20'); insert into item values (null,8,null,1,8,'CPC-013-21'); insert into item values (null,8,null,1,8,'CPC-014-21');

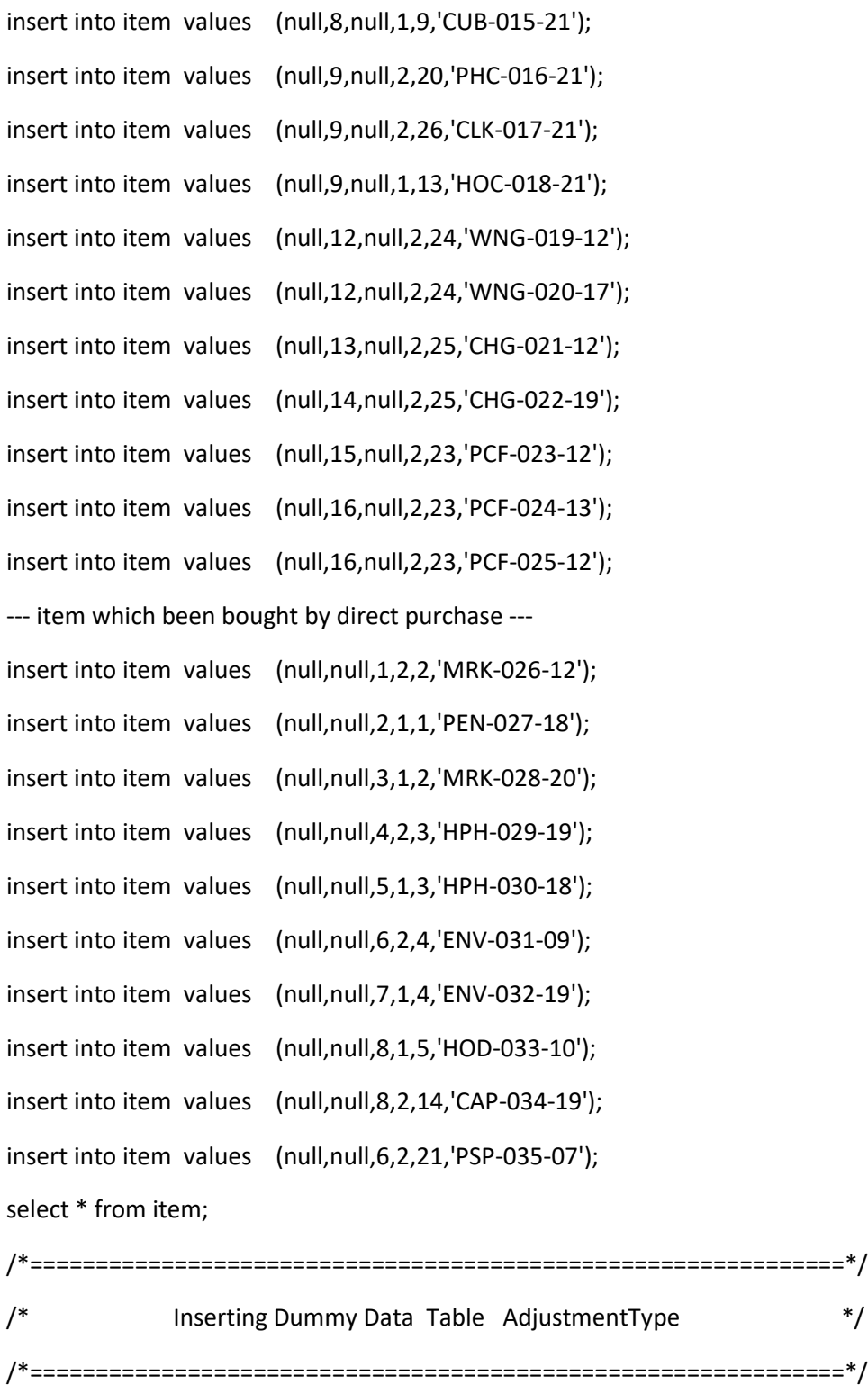

insert into adjustmenttype values (null,'printed','Easy',100); insert into adjustmenttype values (null,'engraved','Average',200); insert into adjustmenttype values (null,'painted','Tough',500); insert into adjustmenttype values (null,'Decorated','Tough',500); select \* from adjustmenttype;

/\*==============================================================\*/ /\* Inserting Dummy Data Table Adjustment \*/ /\*==============================================================\*/ alter table adjustment modify startdatetime timestamp (9); ---Oracle Datatime- alter table adjustment modify enddatetime timestamp (9);-----Oracle Datatime-insert into adjustment values (null,4,3,1,1,(TO\_DATE('2020-03-01 10:15:00', 'yyyy-mm-dd hh24:mi:ss')),'2020-03-02 10:15:00'); insert into adjustment values (null,4,3,2,1,'2017-03-01 10:15:00','2017-03-02 10:20:00'); insert into adjustment values (null,5,3,3,2,'2020-02-03 10:00:00','2020-02-04 13:20:00'); insert into adjustment values (null,4,3,4,2,'2020-01-12 10:15:00','2020-01-16 15:00:00'); insert into adjustment values (null,4,3,5,3,'2020-02-12 10:15:00','2020-02-13 10:20:00'); insert into adjustment values (null,4,3,6,3,'2019-01-22 08:15:00','2019-01-25 10:20:00'); insert into adjustment values (null,5,3,10,3,'2019-01-25 10:15:00','2019-01-26 08:00:00'); insert into adjustment values (null,4,3,10,4,'2020-01-28 10:15:00','2020-01-29 09:20:00'); insert into adjustment values (null,5,3,11,3,'2019-10-05 10:15:00','2019-10-09 10:00:00'); insert into adjustment values (null,4,3,12,3,'2005-01-16 10:15:00','2005-01-17 10:20:00'); insert into adjustment values (null,5,3,13,3,'2019-03-01 10:15:00','2019-03-3 10:20:00'); insert into adjustment values (null,4,3,14,2,'2020-02-20 10:15:00','2020-02-22 10:20:00'); insert into adjustment values (null,5,3,15,2,'2019-02-19 10:15:00','2019-02-22 10:20:00'); insert into adjustment values (null,4,3,16,1,'2019-10-06 10:15:00','2019-10-08 10:20:00'); insert into adjustment values (null,5,3,17,1,'2019-10-22 10:15:00','2019-10-26 10:20:00'); insert into adjustment values (null,4,3,19,1,'2020-01-05 10:15:00','2020-01-07 10:20:00'); insert into adjustment values (null,4,3,20,2,'2020-01-12 10:15:00','2020-01-17 10:20:00'); insert into adjustment values (null,4,3,20,1,'2020-01-18 10:15:00','2020-01-19 10:20:00');

### Conceptual data model

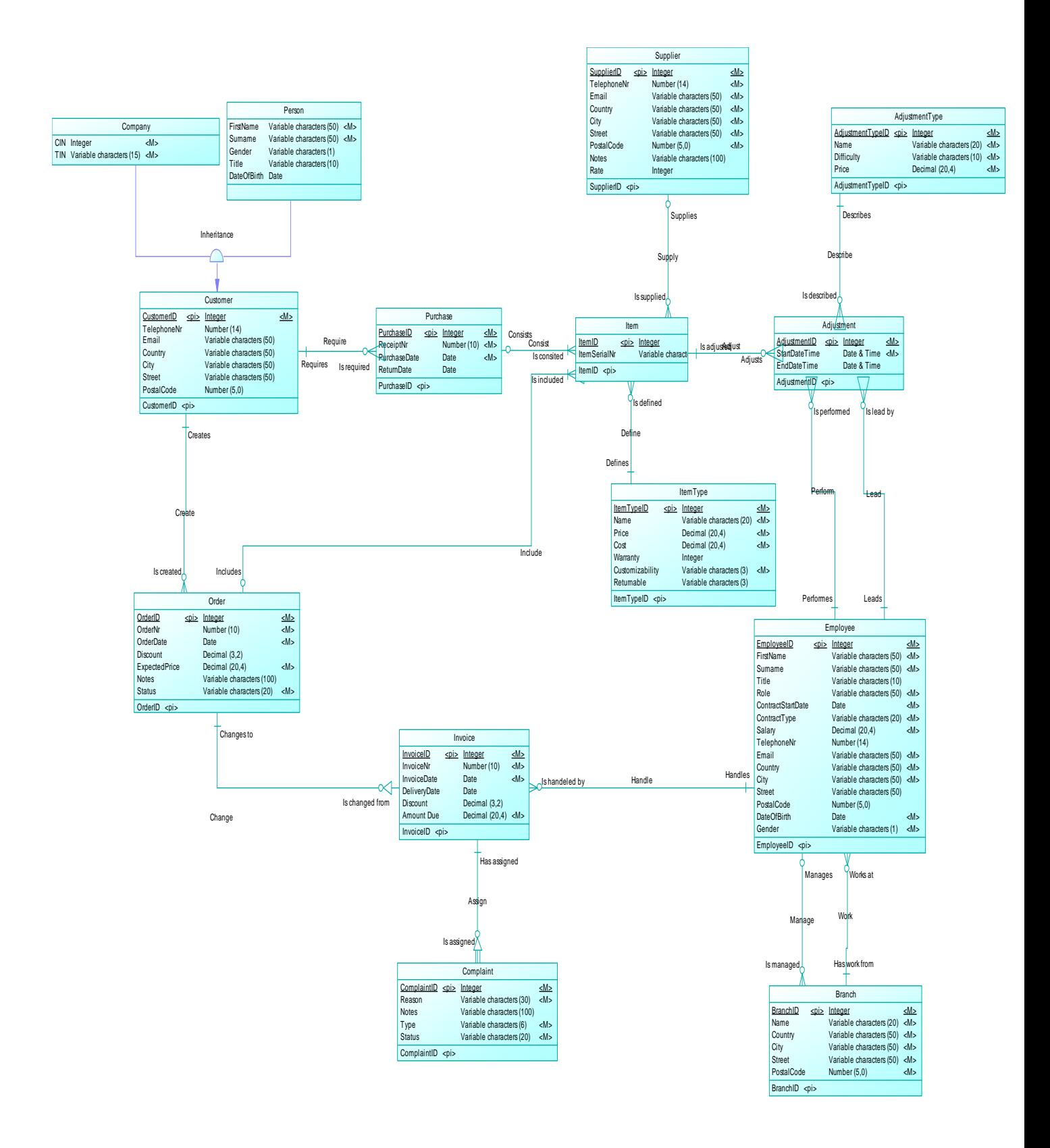

#### Physical data model

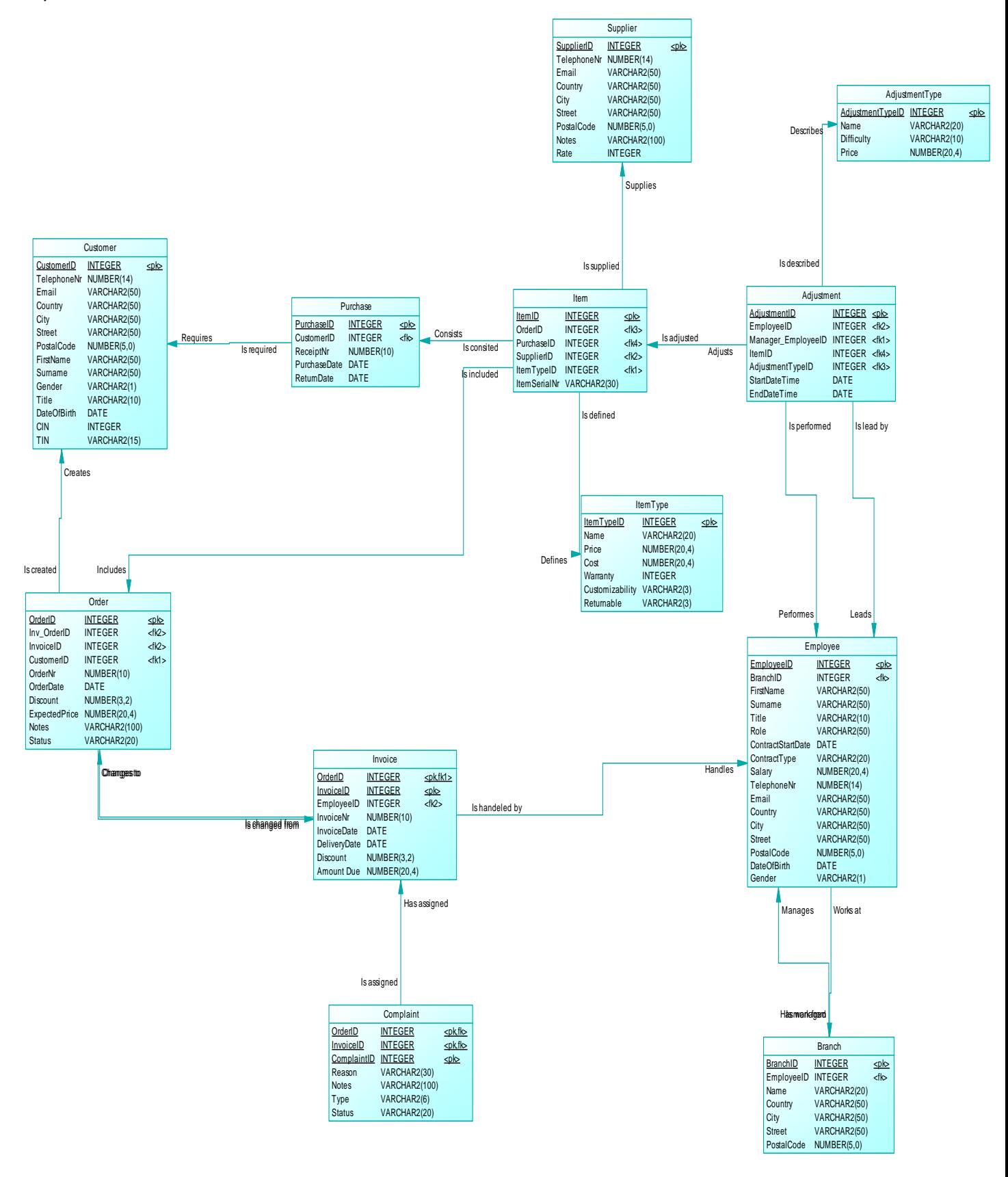